*Изменить элементы массива чётные положительные уменьшить в 2 раза, нечётные положительные увеличить на 2, а остальным поменять знак.*

printmas(x)

*[чётные > 0 : 2 нечётные >0+ 2 остальные\*(-1)]*

import random def printmas(m):  $i=0$ while i<len(m): print(m[i],end=" ")  $i+=1$ print() def generate random(m):  $i=0$ while i<len(m): event=random.randint(0,100)%3 if event==0:  $m[i]$ =random.randint $(0,100)$  elif event==1: m[i]=-random.randint(0,100) else:  $m[i]=0$  $i+=1$ def change(m):  $i=0$ while i<len(m): if  $m[i]$  %2==0 and  $m[i]$  >0: m[i]//=2  $i+=1$  continue if m[i]%2!=0 and m[i]>0:  $m[i]+=2$  $i+=1$  continue if  $not(m[i]$  %2==0 and  $m[i]$ >0 or  $m[i]$  %2!=0 and  $m[i]$ >0):  $m[i]*=-1$  $i+=1$ continue

## x=[3,312,56,456,75,8,1,96,9,-1]

printmas(x) generate\_random(x) printmas(x) change(x) printmas(x)

import random def printmas(m):  $i=0$ while i<len(m): print(m[i],end=" ")  $i+=1$ print() def generate random(m):  $i=0$ while i<len(m): event=random.randint(0,100)%3 if event==0:  $m[i]$ =random.randint $(0,100)$  elif event==1:  $m[i]$  =-random.randint (0,100) else:  $m[i]=0$  $i+=1$ def change(m):  $i=0$ while i<len(m): flag=0 if flag==0 and m[i]%2==0 and m[i]>0: m[i]//=2  $i+=1$  flag=1 if flag==0 and m[i]%2!=0 and m[i]>0:  $m[i]+=2$  $i+=1$  $f$ lag=1 if flag==0 and not(m[i]%2==0 and m[i]>0 or m[i]%2!=0 and m[i]>0):  $m[i]$ \*=-1  $i+=1$  flag=1 x=[3,312,56,456,75,8,1,96,9,-1] printmas(x) generate\_random(x) printmas(x) change(x)

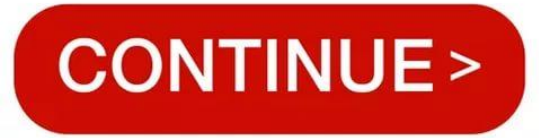

import random def printmas(m):  $i=0$ while i<len(m): print(m[i],end=" ")  $i+1$ print() def generate random(m) :  $i=0$ while i<len(m): event=random.randint $(0,100)$ %3 if event==0:  $m[i]$ =random.randint $(0,100)$  elif event==1:  $m[i]$ =-random.randint $(0,100)$  else:  $m[i]=0$  $i+1$ def change(m):  $i=0$ while i<len(m): if  $m[i]$  %2==0 and  $m[i] > 0$ : m[i]//=2  $i+1$ elif  $m[i]$  %2!=0 and  $m[i]$  >0:  $m[i]+=2$  $i+1$  else:  $m[i]*=1$  $i+1$  $x=[3,312,56,456,75,8,1,96,9,-1]$ printmas(x) generate\_random(x) printmas(x) change(x) printmas(x)